## Where does the abstract go on a paper >>>CLICK HERE<<<

Where does the abstract go on a paper

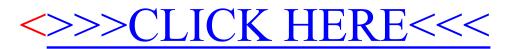